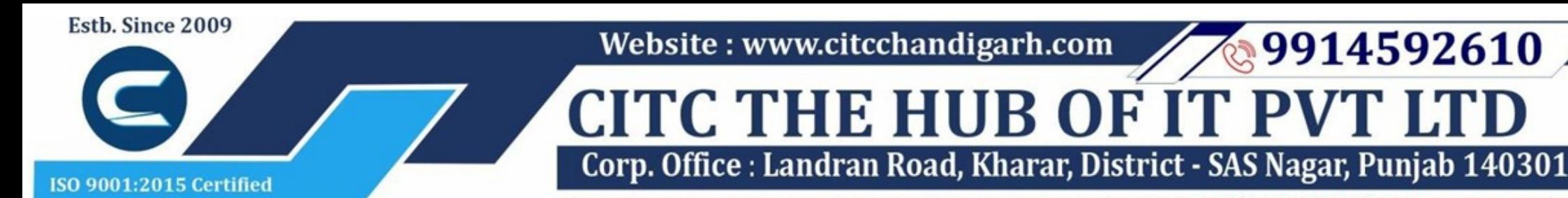

An autonomous organization Regd. under Ministry of Corporate Affaires CIN No. U85499PB2023PTC059506 (By Govt. of India)

## Course Syllabus: Professional Certificate in Hybrid App Development

*Batch Name: PCHAD Eligibility: 12th*

*Course Start: 1st of Every Month Course Duration: 180 Hours*

#### *Courses / Modules Paper*

*Module 1*

## *Paper 1: Introduction to Android*

## *Paper 2: HTML5*

## *Paper 3: JavaScript*

## *Paper 5: SQL*

## *Paper 4: UI Design*

1.1 Setting up Development environment

1.2 Android Fundamentals

3.1 Introduction to JavaScript 3.2 Data types 3.3 JavaScript components 3.4 Data Binding 3.5 Concept of DOM and JQuery 3.6 Angular JavaScript

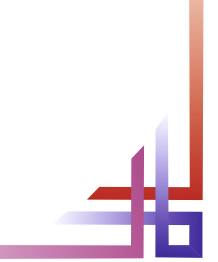

2.1 Integrating internal and external runners 2.2 Responsive design creation 2.3 Handling images 2.4 HTML tables 2.5 CSS frame 2.6 Videotape files 2.7 Integrating videotape and images

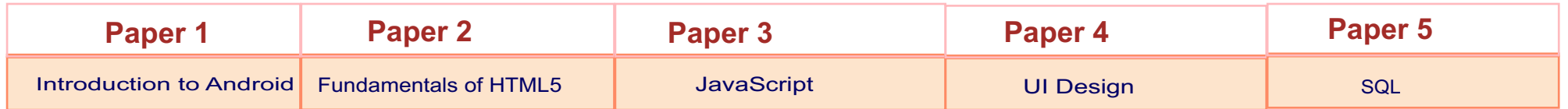

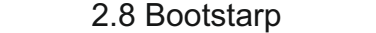

5..1 DML and DD queries in briefL

.

4.1 Basics of Python 4.2 Compisite 4.3 Time and Date 4.4 Popup, examples 4.5 Images and Media

# **Website : www.citcchandigarh.com**